# Configurazione di un Cisco 1700/2600/3600 ADSL WIC con NAT, un server DHCP e Easy IP con PPPoA (aal5mux ppp)  $\overline{a}$

### Sommario

[Introduzione](#page-0-0) **[Prerequisiti](#page-0-1) [Requisiti](#page-0-2)** [Componenti usati](#page-1-0) **[Convenzioni](#page-1-1) [Configurazione](#page-1-2)** [Esempio di rete](#page-1-3) **[Configurazioni](#page-2-0) [Verifica](#page-3-0)** [Risoluzione dei problemi](#page-3-1) [Informazioni correlate](#page-3-2)

### <span id="page-0-0"></span>Introduzione

I router Cisco serie 1700, 2600 e 3600 supportano l'ADSL (Asymmetric Digital Subscriber Line) WAN Interface Card (WIC). Le tre piattaforme sono configurate essenzialmente allo stesso modo. Tuttavia, sono presenti differenze a livello di hardware e nella versione software Cisco IOS® richiesta per ciascuna di esse. In questo documento, i Cisco 1700/2600/3600 sono indicati come Cisco ADSL WIC.

In questo documento viene mostrato un Cisco ADSL WIC che si connette a un DSLAM (DSL access multiplexer) Cisco 6130 e termina con un UAC (Universal Access Concentrator) Cisco 6400. Il router Cisco ADSL WIC è stato configurato con PPP over ATM (PPPoA) con NAT (Network Address Translation) e negoziazione degli indirizzi IP attivati. Cisco ADSL WIC funge anche da server per i client Ethernet locali.

# <span id="page-0-1"></span>**Prerequisiti**

#### <span id="page-0-2"></span>**Requisiti**

Prima di provare la configurazione, verificare che siano soddisfatti i seguenti requisiti. Prima di provare la configurazione, verificare di utilizzare una delle seguenti versioni software preliminari:

- Cisco 6400 UAC-NRP IOS software release 12.1(3)DC1
- Software Cisco 6400 UAC-NSP IOS versione 12.1(3)DB

• Software Cisco 6130 DSLAM-NI2 IOS release 12.1(5)DA

#### <span id="page-1-0"></span>Componenti usati

Le informazioni fornite in questo documento si basano sulle seguenti versioni software e hardware.

Per supportare ADSL WIC sugli switch Cisco 2600/3600, sono necessari i seguenti prodotti hardware:

- 2600: Slot WIC per chassis, NM-2W
- 3600: NM-1FE1R2W, NM-1FE2W, NM-2FE2W, NM-2W

Nota: per Cisco 3600, l'ADSL non è supportato su WIC NM-1E1R2W, NM-1E2W o NM-2E2W.

Per supportare ADSL WIC, sono necessarie almeno queste versioni del software Cisco IOS:

- Software Cisco IOS release 12.1(5)YB (solo versioni Plus) su Cisco 2600/3600
- Software Cisco IOS versione 12.1(3)XJ o successive (solo versioni Plus o funzionalità ADSL) su Cisco 1700. Il set di funzionalità ADSL è identificato da "y7" nel nome dell'immagine; ad esempio, c1700-sy7-mz.121-3.XJ.bin.

Nota: quando si scarica l'immagine per Cisco 1700, accertarsi di selezionare il nome dell'immagine 1700. Non scaricare un'immagine 1720 o 1750; le funzionalità non supportano ADSL WIC.

Le informazioni discusse in questo documento fanno riferimento a dispositivi usati in uno specifico ambiente di emulazione. Su tutti i dispositivi menzionati nel documento la configurazione è stata ripristinata ai valori predefiniti. Se la rete è operativa, valutare attentamente eventuali conseguenze derivanti dall'uso dei comandi.

#### <span id="page-1-1"></span>**Convenzioni**

Per ulteriori informazioni sulle convenzioni usate, consultare il documento [Cisco sulle convenzioni](//www.cisco.com/en/US/tech/tk801/tk36/technologies_tech_note09186a0080121ac5.shtml) [nei suggerimenti tecnici](//www.cisco.com/en/US/tech/tk801/tk36/technologies_tech_note09186a0080121ac5.shtml).

### <span id="page-1-2"></span>**Configurazione**

In questa sezione vengono presentate le informazioni necessarie per configurare le funzionalità descritte più avanti nel documento.

Nota: per ulteriori informazioni sui comandi menzionati in questo documento, usare lo [strumento di](//tools.cisco.com/Support/CLILookup/cltSearchAction.do) [ricerca dei comandi](//tools.cisco.com/Support/CLILookup/cltSearchAction.do) (solo utenti [registrati](//tools.cisco.com/RPF/register/register.do)).

#### <span id="page-1-3"></span>Esempio di rete

Nel documento viene usata questa impostazione di rete mostrata nel diagramma.

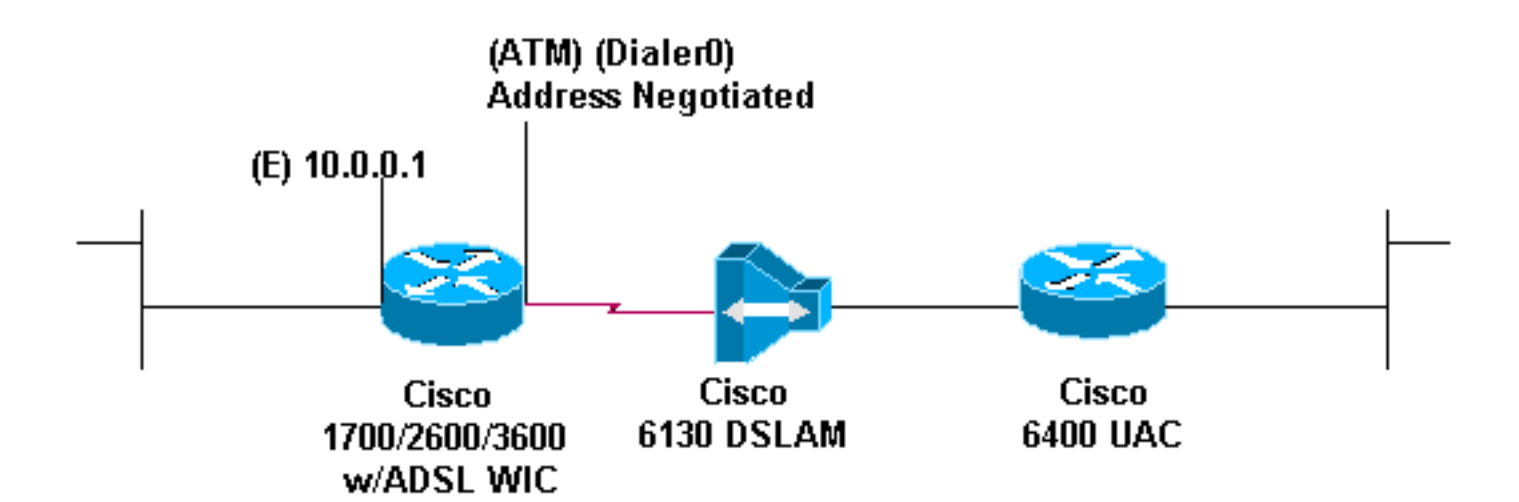

### <span id="page-2-0"></span>**Configurazioni**

Nel documento vengono usate queste configurazioni .

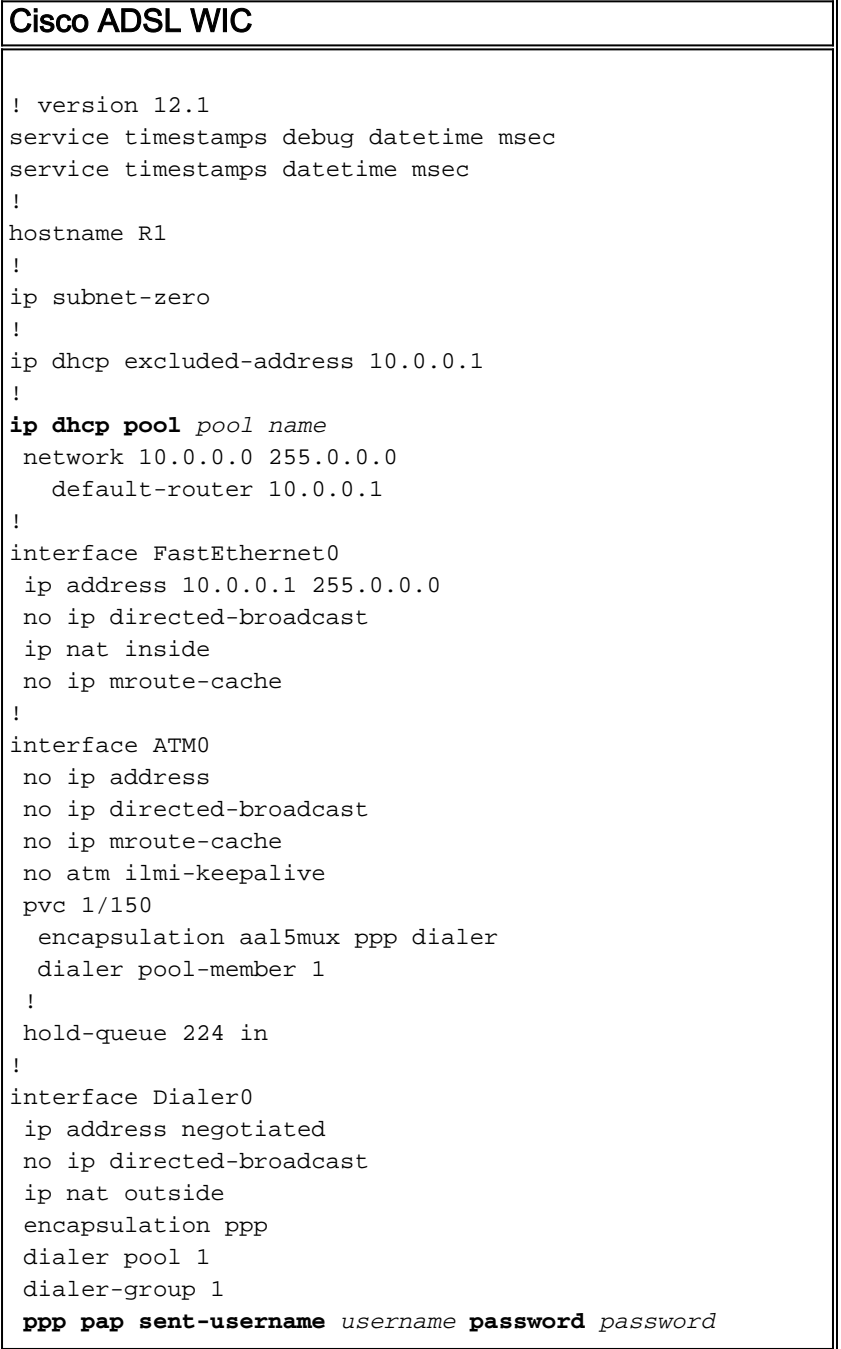

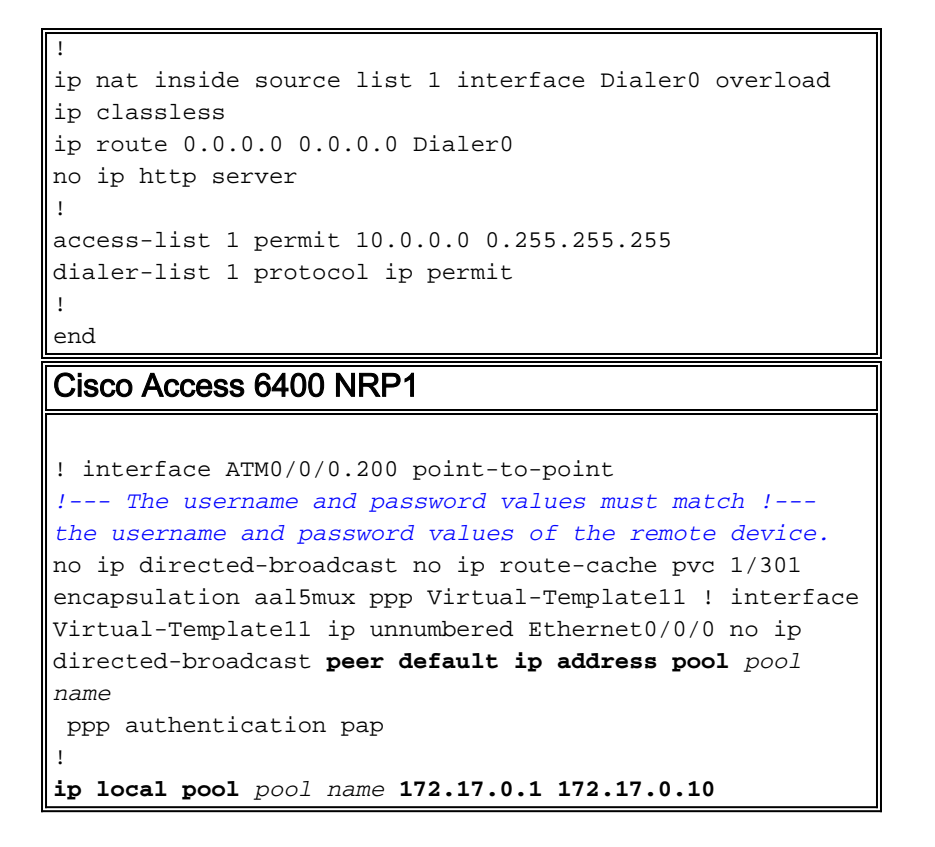

# <span id="page-3-0"></span>**Verifica**

Attualmente non è disponibile una procedura di verifica per questa configurazione.

# <span id="page-3-1"></span>Risoluzione dei problemi

Al momento non sono disponibili informazioni specifiche per la risoluzione dei problemi di questa configurazione.

# <span id="page-3-2"></span>Informazioni correlate

- [Informazioni di supporto sulla tecnologia Cisco DSL](//www.cisco.com/cisco/web/psa/default.html?mode=tech&level0=268435512&referring_site=bodynav)
- Documentazione e supporto tecnico Cisco Systems